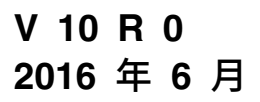

# **IBM Marketing Platform 发行 说明**

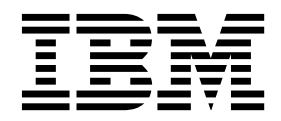

#### 注意 -

在使用本信息及其支持的产品前,请先阅读第 13 [页的『声明』中](#page-16-0)的信息。

此版本适用于 IBM Marketing Platform V10.0.0 及所有后续发行版和修订版,直到在新版本中另有声明为止。

# 目录

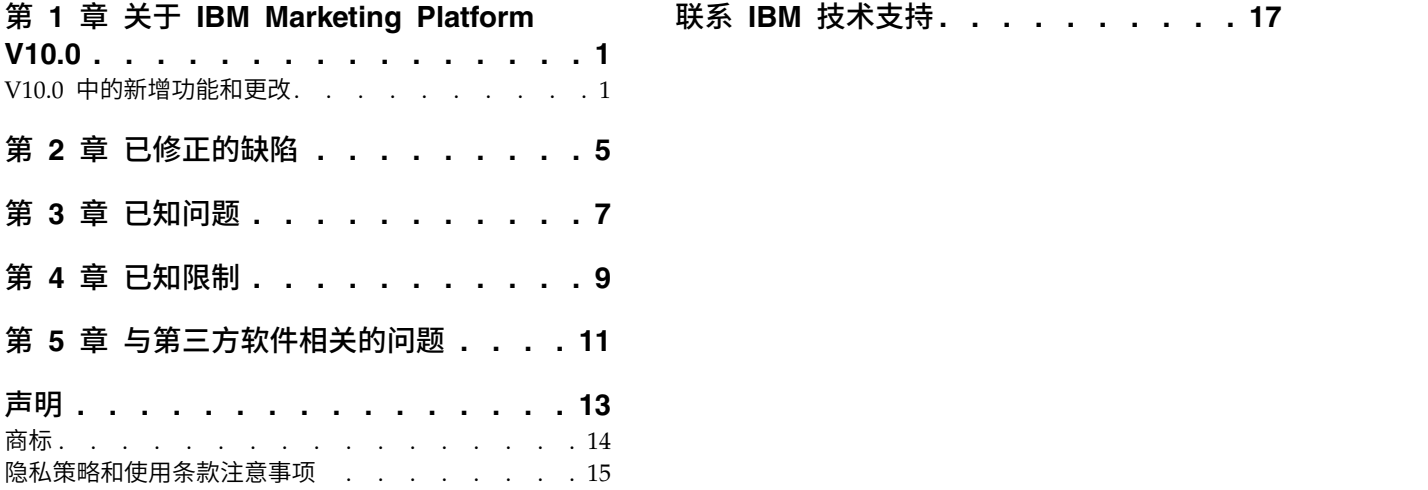

### <span id="page-4-0"></span>第 **1** 章 关于 **IBM Marketing Platform V10.0**

本节描述了 Marketing Platform V10.0 中引入的新增功能和更改。

#### 在何处找到完整的系统要求和兼容性信息

有关与此产品兼容的 IBM® EMM 产品版本的列表以及此产品的第三方要求的列表,请 参阅建议的软件环境和最低系统要求文档。此文档发布在 IBM 支持门户网站:[\(http://](http://support.ibm.com) [support.ibm.com\)](http://support.ibm.com) 上的"详细系统要求"下。

您登录 IBM EMM 后,还可以通过选择帮助 **>** 产品文档来访问此文档。

#### **V10.0** 中的新增功能和更改

要获取有关新增功能的完整详细信息,请参阅《IBM Marketing Platform 10.0 管理员 指南》。

#### **SAML 2.0** 单点登录

现在,可以通过使用任何 SAML 2.0 IdP 服务器配置单点登录方式

设置所需配置属性和元数据文件后,尝试通过 Marketing Platform 登录页面登录的用 户将通过组织的 SAML 2.0 身份提供程序 (IdP) 服务器进行认证。

配置属性向 **Marketing Platform** 添加认证用户允许为不具有 Marketing Platform 帐 户的任何认证用户自动创建 Marketing Platform 帐户。这些用户将自动添加到缺省用 户组 **ExternalUsersGroup**(最初仅具有 **PlatformUser** 角色)。或者,可以指定将向 其添加用户的定制组。

如果未启用向 **Marketing Platform** 添加认证用户属性,那么用户必须具有 Marketing Platform 帐户以进行登录。

#### **IBM EMM Scheduler** 的易用性增强功能

调度程序用户界面和功能已增强,以改善易用性。

- v 调度程序现在可处理对外部 API 和脚本的调用。
- v 您可以从"调度管理"页面调度系统警报和通知。

这些警报和通知包含创建的文本,独立于可为调度任务创建的任何通知。例如,可 以发布针对计划的维护关闭的系统警报,所有用户登录到 IBM EMM 时都会看到此 警报。

- v 您可以使用高级过滤器过滤调度和运行的列表。
- v 您可以开始从"调度管理"页面为所有受支持的对象创建调度。

需要时,会打开相应产品登录页面,以便可选择对象和创建调度。

#### 通过 **IIS** 代理实现 **Windows** 集成登录

基于 Marketing Platform 受支持 NTLMv1 的先前版本的 Microsoft Windows 集成 登录。Microsoft Windows 2008 Server 和 Microsoft Windows 7 上市后,缺省最 小标准已更改,需要 NTLM V2 协议。

Marketing Platform 在本机不支持 NTLM V2。文档已更新,提供了有关使用 Microsoft Internet Information Services (Windows 2008 Server 的组件) 配置 NTLM V2 的 指示信息。此解决方案与 IBM EMM 产品的已发行版本兼容。

#### 定制代理,用于使用 **Websense** 进行 **Digital Analytics** 和 **Campaign** 的集成

Marketing Platform 提供了定制代理,当 Websense 是环境的所需组件时,实现在本 地托管的 Campaign 和云中 Digital Analytics 之间的集成。

定制代理是充当正向代理的 Java servlet 实现。此代理在 Campaign 侦听器和 Digital Analytics 之间注入。

安装定制代理后,可配置 Digital Analytics 和 Campaign 之间的单点登录和集成。

此定制代理仅支持用于 WebSphere 应用程序服务器。

#### 定制仪表板门户网站的白名单

为定制仪表板 portlet 添加了白名单功能以增强仪表板安全性。这可阻止将非预期 URL 添加到仪表板,此行为可导致装入仪表板时在客户端执行恶意软件。

创建定制 portlet 后,可执行以下其他步骤。

- 将所需的 portlet 的 URL 添加到白名单的 Platform Admin URL.properties 文件, 此文件位于 Marketing Platform 安装的 conf 目录
- v 停止并重新启动 Marketing Platform Web 应用程序

#### 安装期间用于在 **Web** 应用程序服务器中创建系统表数据源连接的新选项

您可以允许安装程序在 Web 应用程序服务器中创建与 Marketing Platform 系统表的 连接。要允许在安装期间自动创建数据源,请在"创建数据源"面板上,选中创建 **Mar keting Platform** 数据源复选框并提供应用程序服务器的相关信息。

- v 安装程序将使用 UnicaPlatformDS 作为 JNDI 名称来创建数据源。
- 请注意,如果您使用的是 WebLogic,那么必须手动将 JDBC 驱动程序添加到 Web 应用程序服务器类路径,即使您允许安装程序创建数据源也是如此。安装程序将针 对 WebSphere 自动执行此操作。

#### 配置属性的上下文相关帮助

当您查看设置 > 配置下面的配置属性时,您可以选择帮助 > 此页面的帮助来显示上下 文相关帮助。例如,如果您请求 **Campaign | caching** 页面的帮助,那么您将看到一个 专门用来描述所有高速缓存选项的帮助主题。您必须具有因特网连接才能使用此功 能。

#### **Marketing Platform**、**Campaign, Interact** 和 **Contact Optimization** 的已增强的用户界面

此发行版会更新用户界面,以使用户界面易于使用,提供整洁且现代化的设计,并交 付改善的内嵌文本及错误消息。新外观不会更改产品的工作方式,并且您可以从帮助 菜单获取已更新的文档。

#### 升级路径

因为 V10.0 是一个主要发行版, 所以您可以通过单一步骤直接从 V8.6.x、V9.0.x 或 V9.1.x 进行升级。有关指示信息,请参阅产品的"升级指南"。

#### 浏览器安全的最佳实践

在 Internet Explorer 中 **Internet** 选项的"安全"选项卡中,单击自定义级别并启用 **XSS** 过滤器。

# <span id="page-8-0"></span>第 **2** 章 已修正的缺陷

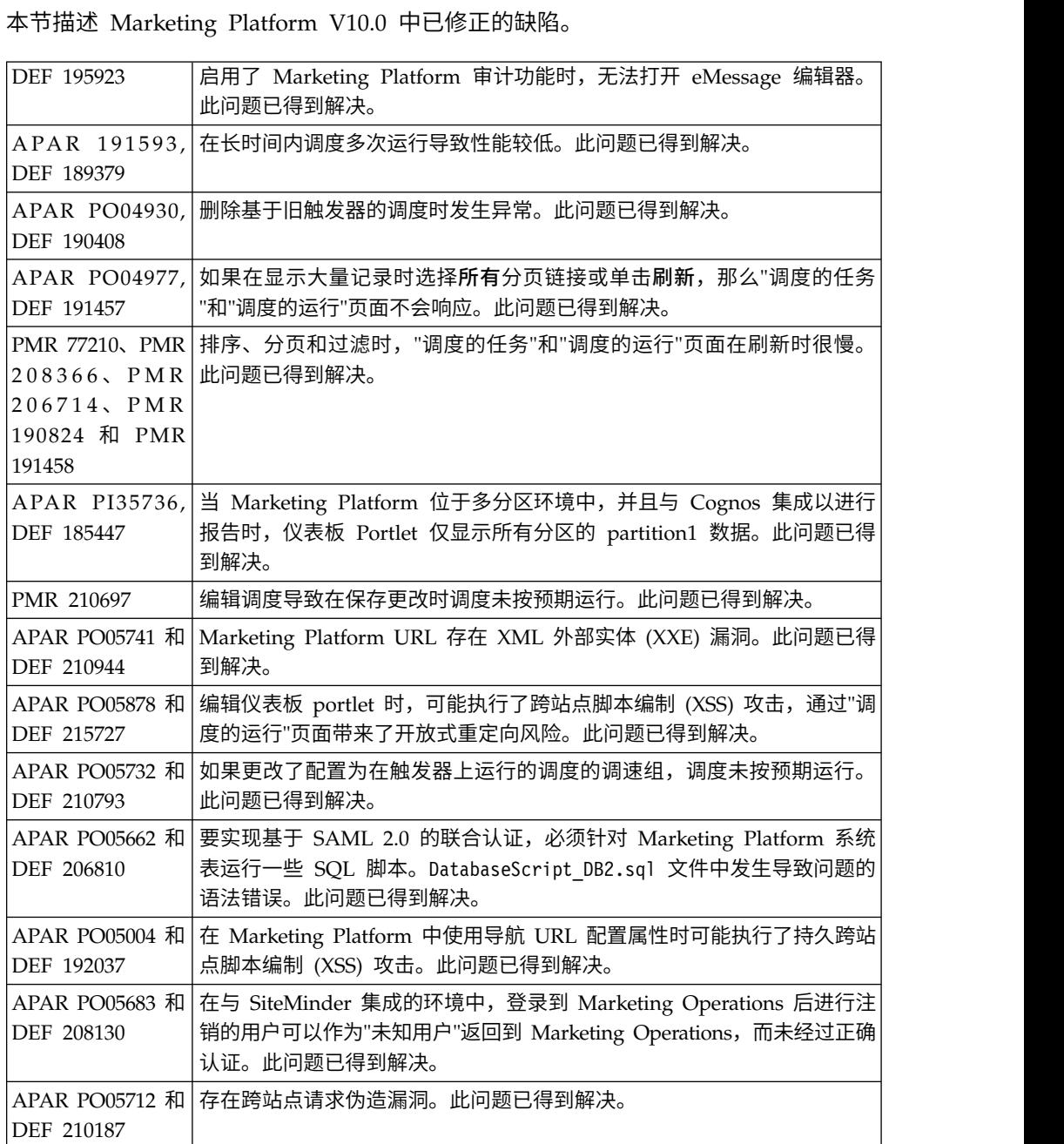

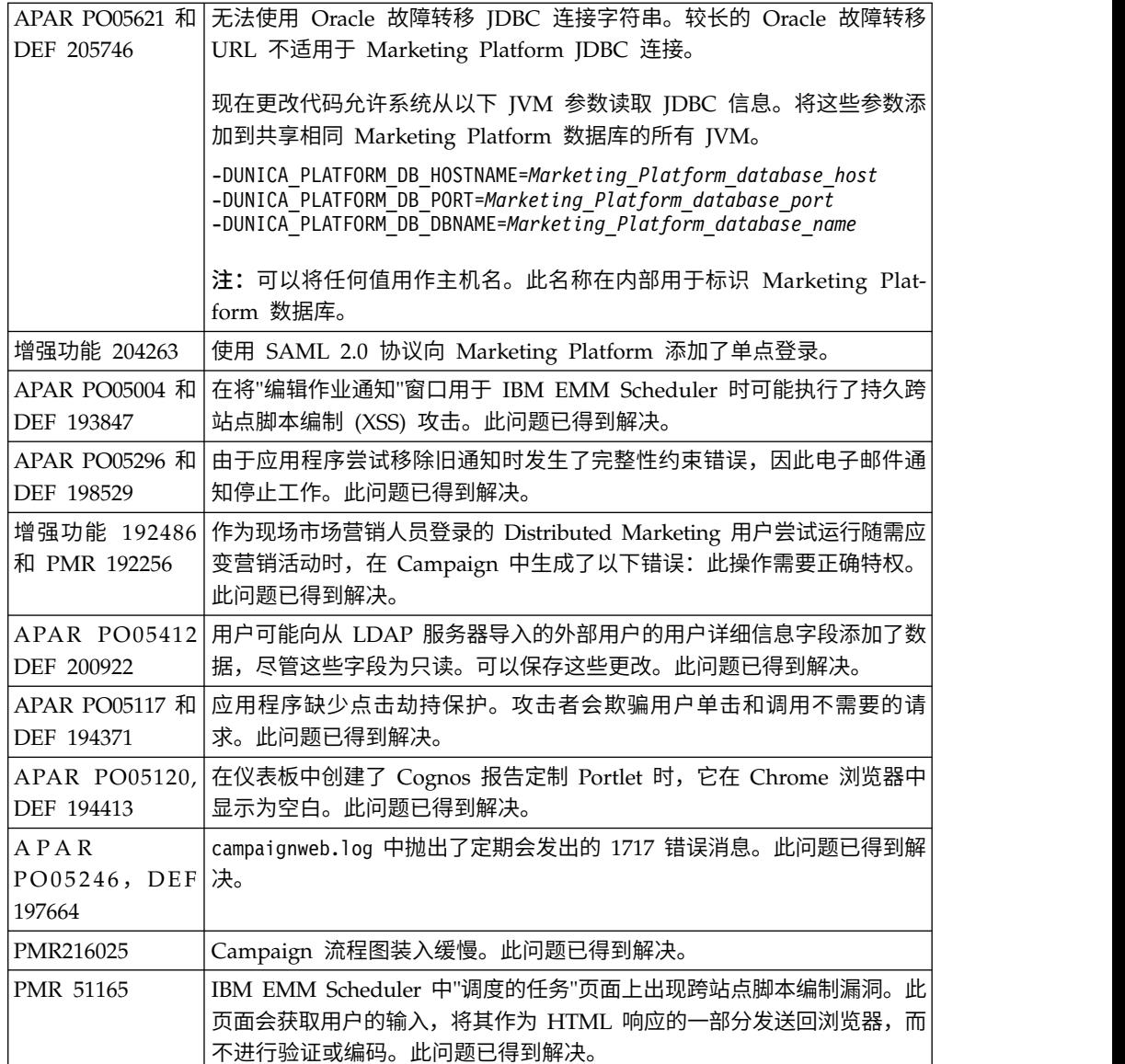

# <span id="page-10-0"></span>第 **3** 章 已知问题

本节描述 Marketing Platform V10.0 中的已知问题。

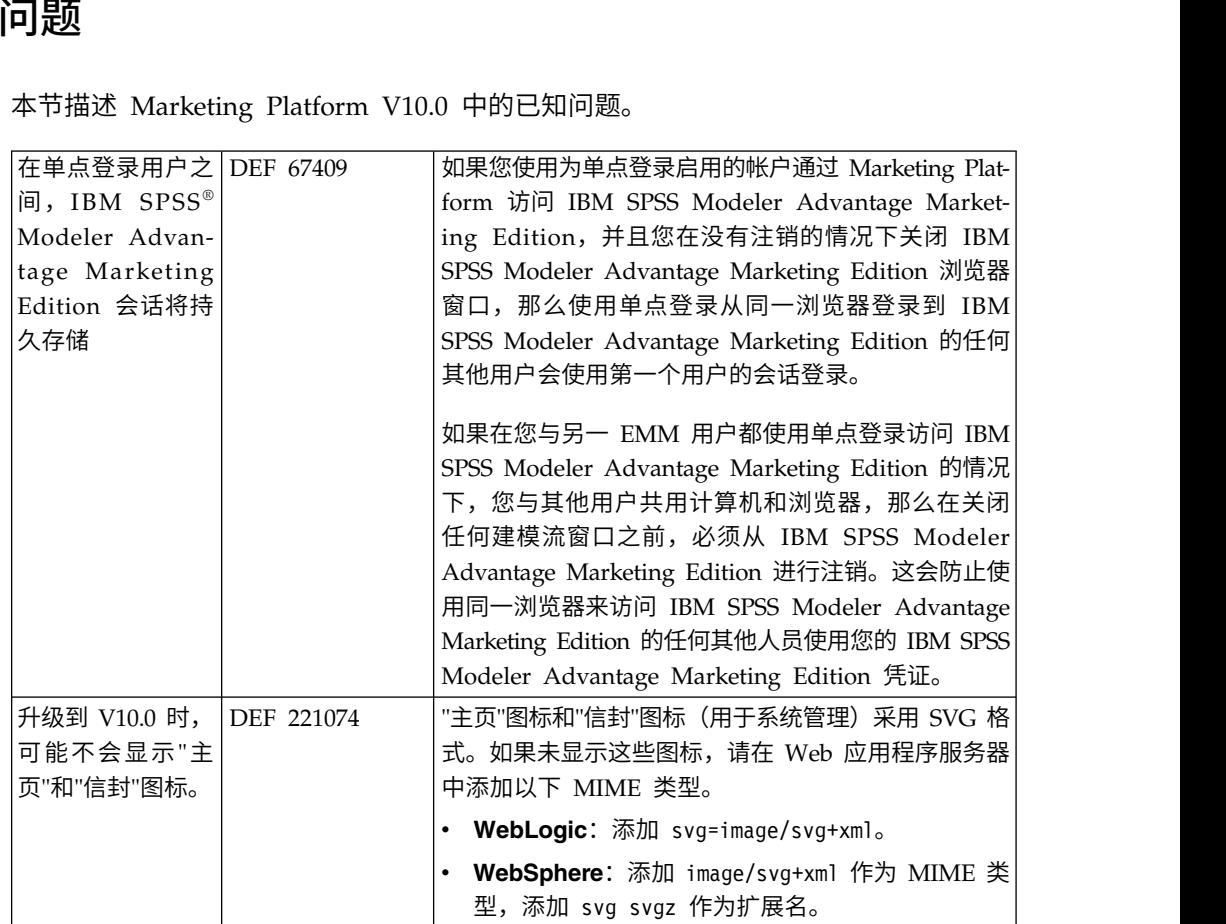

# <span id="page-12-0"></span>第 **4** 章 已知限制

本节描述 Marketing Platform V10.0.0 中的已知限制。

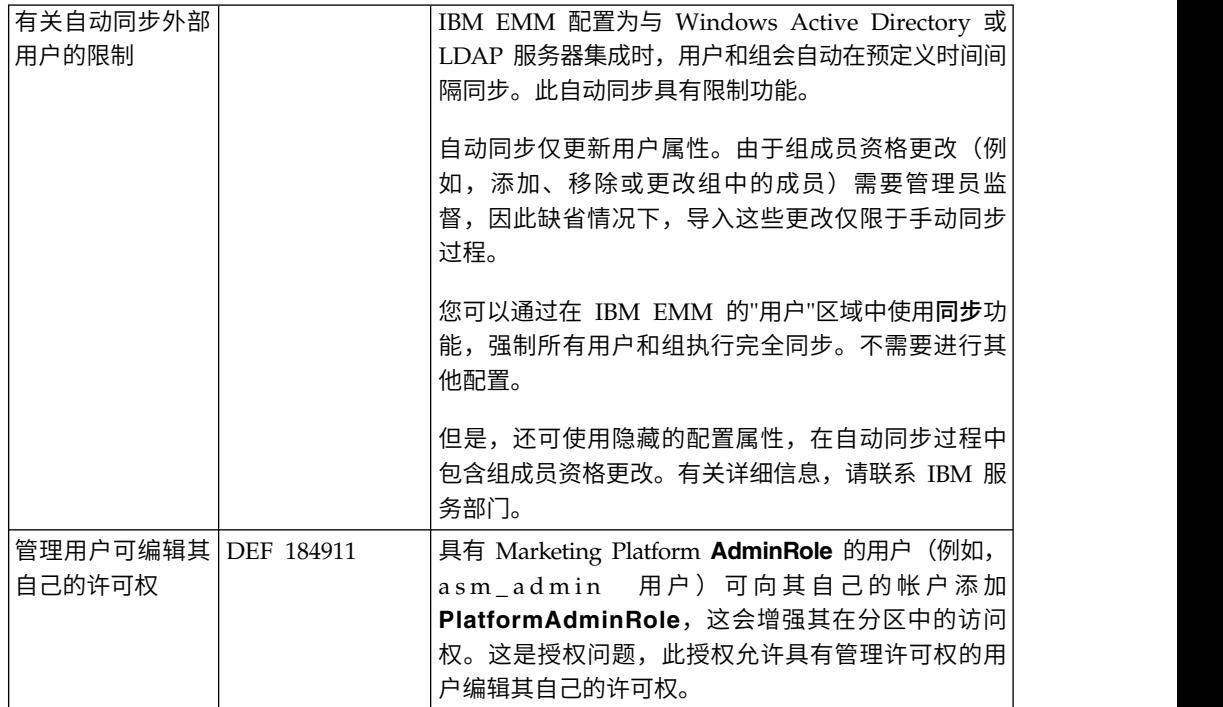

# <span id="page-14-0"></span>第 **5** 章 与第三方软件相关的问题

本节描述 Marketing Platform V10.0 中与第三方软件相关的问题。

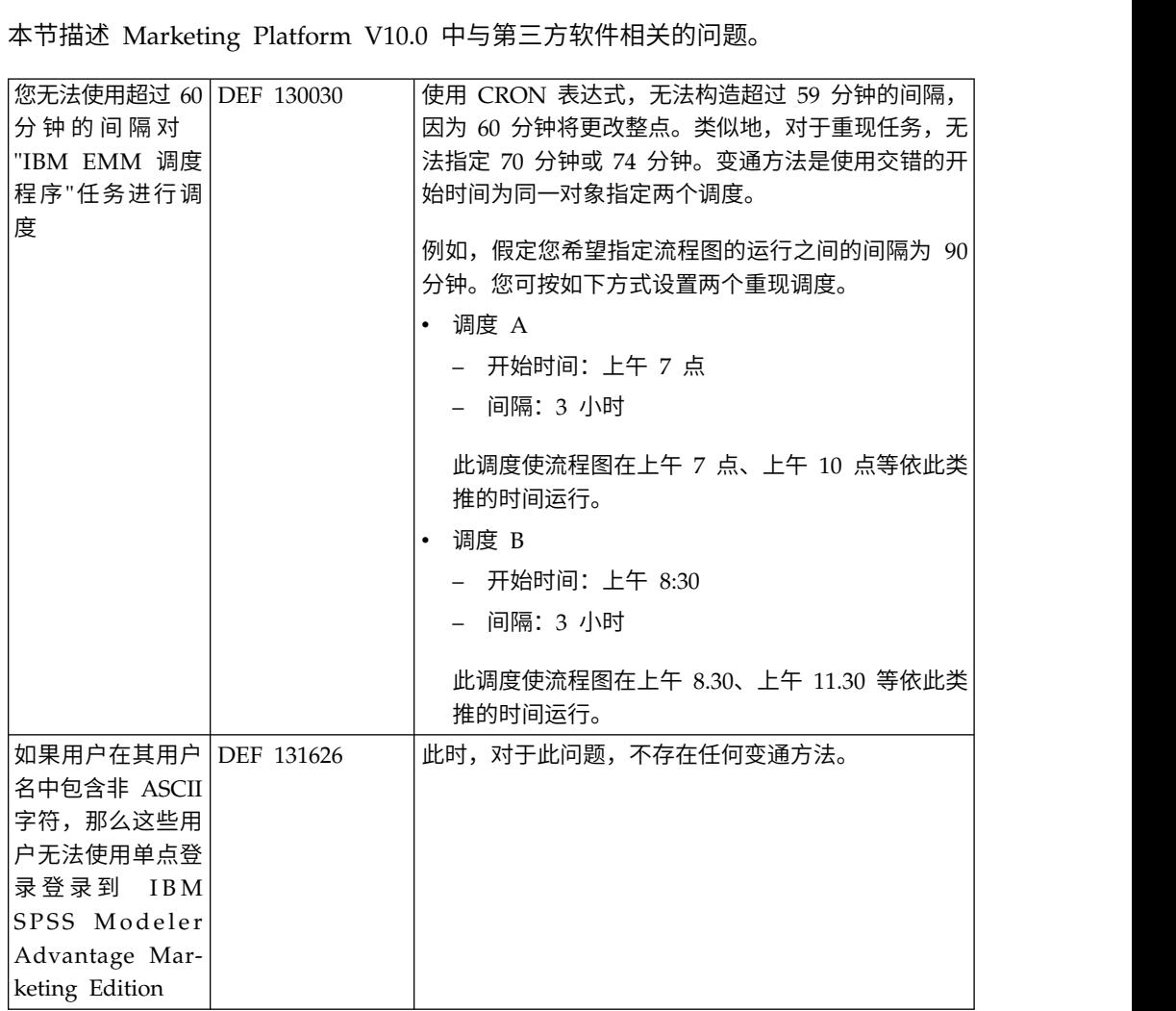

### <span id="page-16-0"></span>声明

本信息是为在美国提供的产品和服务而编写的。

IBM 可能在其他国家或地区不提供本文档中讨论的产品、服务或功能特性。有关您所在 区域当前可获得的产品和服务的信息,请向您当地的 IBM 代表咨询。任何对 IBM 产 品、程序或服务的引用并非意在明示或暗示只能使用 IBM 的产品、程序或服务。只要 不侵犯 IBM 的知识产权,任何同等功能的产品、程序或服务,都可以代替 IBM 产品、 程序或服务。但是,评估和验证任何非 IBM 产品、程序或服务,则由用户自行负责。

IBM 可能已拥有或正在申请与本文档内容有关的各项专利。提供本文档并未授予用户使 用这些专利的任何许可。您可以用书面方式将许可查询寄往:

IBM Director of Licensing IBM Corporation North Castle Drive Armonk, NY 10504-1785 U.S.A.

有关双字节 (DBCS) 信息的许可证查询,请与您所在国家或地区的 IBM 知识产权部门 联系, 或用书面方式将查询寄往:

Intellectual Property Licensing Legal and Intellectual Property Law IBM Japan, Ltd. 19-21, Nihonbashi-Hakozakicho, Chuo-ku Tokyo 103-8510, Japan

本条款不适用英国或任何这样的条款与当地法律不一致的国家或地区:International Business Machines Corporation"按现状"提供本出版物,不附有任何种类的(无论是明 示的还是暗含的)保证,包括但不限于暗含的有关非侵权、适销和适用于某种特定用 途的保证。某些国家或地区在某些交易中不允许免除明示或暗含的保证。因此本条款 可能不适用于您。

本信息中可能包含技术方面不够准确的地方或印刷错误。此处的信息将定期更改;这 些更改将编入本资料的新版本中。IBM 可以随时对本出版物中描述的产品和/或程序进 行改进和/或更改,而不另行通知。

本信息中对任何非 IBM Web 站点的引用都只是为了方便起见才提供的, 不以任何方 式充当对那些 Web 站点的保证。那些 Web 站点中的资料不是 IBM 产品资料的一部 分,使用那些 Web 站点带来的风险将由您自行承担。

IBM 可以按它认为适当的任何方式使用或分发您所提供的任何信息而无需对您承担任何 责任。

本程序的被许可方如果要了解有关程序的信息以达到如下目的:(i) 允许在独立创建的程 序和其他程序(包括本程序)之间进行信息交换,以及 (ii) 允许对已经交换的信息进行 相互使用,请与下列地址联系:

<span id="page-17-0"></span>IBM Corporation B1WA LKG1 550 King Street Littleton, MA 01460-1250 U.S.A.

只要遵守适当的条件和条款,包括某些情形下的一定数量的付费,都可获得这方面的 信息。

本文档中描述的许可程序及其所有可用的许可资料均由 IBM 依据 IBM 客户协议、IBM 国际程序许可协议或任何同等协议中的条款提供。

此处包含的任何性能数据都是在受控环境中测得的。因此,在其他操作环境中获得的 数据可能会有明显的不同。有些测量可能是在开发级的系统上进行的,因此不保证与 一般可用系统上进行的测量结果相同。此外,有些测量是通过推算而估算的,实际结 果可能会有差异。本文档的用户应当验证其特定环境的适用数据。

涉及非 IBM 产品的信息可从这些产品的供应商、其出版说明或其他可公开获得的资料 中获取。IBM 没有对这些产品进行测试,也无法确认其性能的精确性、兼容性或任何其 他关于非 IBM 产品的声明。有关非 IBM 产品性能的问题应当向这些产品的供应商提 出。

所有关于 IBM 未来方向或意向的声明都可随时变更或收回,而不另行通知,它们仅仅 表示了目标和意愿而已。

显示的所有 IBM 价格都是 IBM 建议的最新零售价,可随时更改而不另行通知。经销 商的价格可能会有所不同。

本信息包含在日常业务操作中使用的数据和报告的示例。为了尽可能完整地说明这些 示例,示例中可能会包括个人、公司、品牌和产品的名称。所有这些名字都是虚构 的,若现实生活中实际业务企业使用的名字和地址与此相似,纯属巧合。

版权许可:

本信息包括源语言形式的样本应用程序,这些样本说明不同操作平台上的编程方法。 如果是为按照在编写样本程序的操作平台上的应用程序编程接口(API)进行应用程序 的开发、使用、经销或分发为目的,您可以任何形式对这些样本程序进行复制、修 改、分发,而无需向 IBM 付费。这些示例并未在所有条件下作全面测试。因此,IBM 不能担保或暗示这些程序的可靠性、可维护性或功能。样本程序都是"按现状"提供的, 不附有任何种类的保证。对于因使用样本程序而引起的任何损害,IBM 不承担责任。

如果您正以软拷贝格式查看本信息,那么图片和彩色图例可能无法显示。

### 商标

IBM、IBM 徽标和 ibm.com 是 International Business Machines Corp. 在全球许多 管辖区域中注册的商标或注册商标。其他产品和服务名称可能是 IBM 或其他公司的商 标。Web 上 www.ibm.com/legal/copytrade.shtml 处的"版权和商标"提供了 IBM 商 标的当前列表。

#### <span id="page-18-0"></span>隐私策略和使用条款注意事项

IBM 软件产品(包括作为服务解决方案的软件,即"提供的软件")可能会使用 cookie 或 其他技术来收集产品使用情况信息,以便改善最终用户体验、定制与最终用户的交互 或用于其他用途。cookie 是 Web 站点可发送至浏览器的数据,随后可将其存储在您的 计算机上作为标识您的计算机的标记。在许多情况下,这些 cookie 不会收集个人信息。 如果您要使用的软件产品允许您通过 cookie 或类似技术收集个人信息,我们将在下面 告知您具体情况。

根据已部署的配置,此软件产品可能使用会话和持久性 cookie,它们收集各个用户的用 户名和其他个人信息以用于会话管理、增强用户可用性或其他使用跟踪或功能性目 的。可以禁用这些 cookie,但禁用 cookie 同时也会除去它们所启用的功能。

通过 cookie 和类似技术收集的个人信息由不同的管辖区域监管。如果为此软件产品部 署的配置为您(作为客户)提供了通过 cookie 和其他技术从最终用户处收集个人信息 的能力,那么您应自行寻求适用于此类数据收集的任何法律的相关法律意见,包括在 适当时提供通知和同意文件的任何要求。

IBM 要求客户端 (1) 提供明确、显著的指向客户的 Web 站点使用条款(其中包括指 向 IBM 和客户端的数据收集和使用实践的链接) 的链接 (如隐私政策), (2) 告知访问 者 IBM 代表客户将 cookie 和透明 GIF/网络信标存放在访问者的计算机上并说明此类 技术的目的,并且 (3) 在法律允许的范围内,在客户或 IBM 代表客户将 cookie 和透 明 GIF/网络信标存放在 Web 站点访问者的设备上之前征得 Web 站点访问者的同意。

有关如何使用包括 cookie 在内的各种技术实现这些目的的更多信息,请参阅 IBM"网上 隐私声明"(http://www.ibm.com/privacy/details/us/en) 中的"Cookie、Web Beacon 和其他技术"部分。

### <span id="page-20-0"></span>联系 **IBM** 技术支持

如果您遇到无法通过查阅文档解决的问题,那么贵公司的指定支持联系人可致电 IBM 技 术支持中心。为确保有效并成功地解决您的问题,请在致电呼叫之前收集信息。

如果您不是贵公司的指定支持联系,请与 IBM 管理员联系以了解相关信息。

#### 要收集的信息

联系 IBM 技术支持前,请收集以下信息:

- v 有关问题性质的简短描述。
- v 发生问题时看到的详细错误消息。
- v 重现该问题的详细步骤。
- v 相关的日志文件、会话文件、配置文件和数据文件。
- v 关于产品和系统环境的信息,可按"系统信息"中所述获得此信息。

#### 系统信息

致电 IBM 技术支持时,可能会要求您提供有关系统环境的信息。

如果问题不妨碍登录,那么可在"关于"页面上获得大部分此类信息,该页面提供有关所 安装的 IBM 应用程序的信息。

可以通过选择帮助 **>** 关于来访问"关于"页面。如果无法访问"关于" 页面,那么通过查看 位于每个应用程序的安装目录下的 version.txt 文件,可以获取任何 IBM 应用程序的 版本号。

#### **IBM** 技术支持的联系信息

有关联系 IBM 技术支持中心的方法,请参见 IBM 产品技术支持中心网站:[\(http://](http://www.ibm.com/support/entry/portal/open_service_request) [www.ibm.com/support/entry/portal/open\\_service\\_request\)](http://www.ibm.com/support/entry/portal/open_service_request)。

注:要输入支持请求,您必须使用 IBM 帐户登录。如果可行,此帐户必须链接到您的 IBM 客户数字。要了解有关将您的帐户与 IBM 客户编号相关联的更多信息,请参阅" 支持门户网站"上的支持资源 **>** 授权的软件支持。

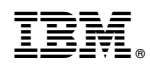

Printed in China